# Ableton Live 10 raccourcis clavier

#### Général

Ctrl + Alt + Maj + E

Basculer le moteur audio

#### Affichage et masquage des vues

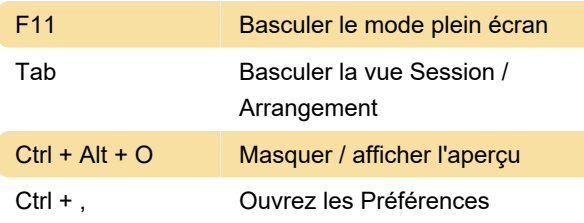

#### Accéder aux menus

Sous Windows, les menus sont accessibles en appuyant sur Alt et la lettre soulignée du menu.

Une fois qu'un menu est ouvert, les touches fléchées peuvent être utilisées pour naviguer entre les éléments de menu. Entrez pour activer l'élément de menu sélectionné.

#### Ajustement des valeurs

. Aller au champ suivant (Bar.beat.16th)

#### Navigation

Notez que la modification des raccourcis peut également être utilisée dans le navigateur, en plus des raccourcis ci-dessous.

# **Transport**

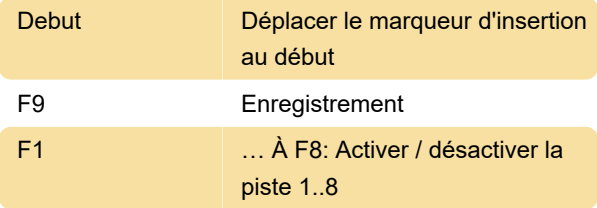

#### Modification

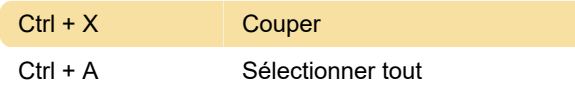

#### Attache de boucle et marqueurs de

#### début / fin

L'accolade de boucle et les marqueurs de début / fin doivent d'abord être sélectionnés avant que l'une des commandes suivantes leur soit appliquée.

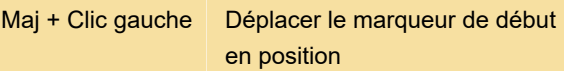

### Commandes d'affichage de session

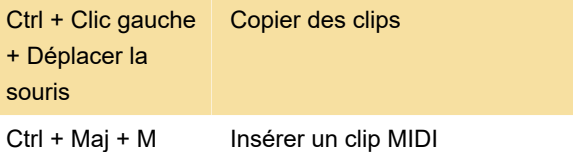

# Commandes de la vue d'arrangement

Les raccourcis pour les paramètres de zoom, d'accrochage / dessin et de boucle / région fonctionnent également dans la vue Arrangement. Voir aussi les commandes d'édition.

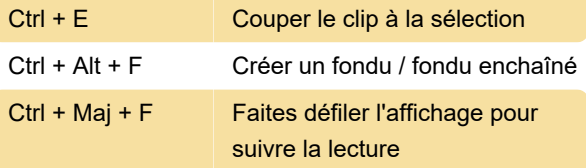

# Commandes pour les pistes

Voir aussi les commandes d'édition.

Ctrl + Clic gauche | Arm / Solo plusieurs pistes

#### Enveloppes de point d'arrêt

Les raccourcis pour les paramètres de zoom, d'accrochage / dessin et de boucle / région fonctionnent également dans l'éditeur d'enveloppes et la vue Arrangement. Voir aussi les commandes d'édition.

#### Zoom, affichage et sélections

+ Zoom avant

# Exemple d'affichage de clip

Les raccourcis pour le zoom et les paramètres de boucle / région fonctionnent également dans

l'exemple d'affichage.

# Clip View MIDI Editor

Les raccourcis pour les paramètres de zoom, d'accrochage / dessin et de boucle / région fonctionnent également dans l'éditeur MIDI.

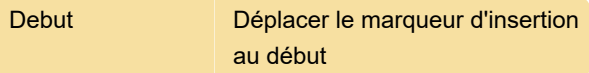

# Utilisation de plug-ins et de périphériques

Source: manuel Ableton

Dernière modification: 08/02/2022 10:42:55

Plus d'information: [defkey.com/fr/ableton-live-10](https://defkey.com/fr/ableton-live-10-raccourcis-clavier?filter=basic) [raccourcis-clavier?filter=basic](https://defkey.com/fr/ableton-live-10-raccourcis-clavier?filter=basic)

[Personnalisez ce PDF...](https://defkey.com/fr/ableton-live-10-raccourcis-clavier?filter=basic?pdfOptions=true)